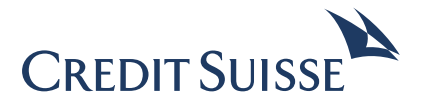

## **Application to open a capital payment account and request a capital payment confirmation**

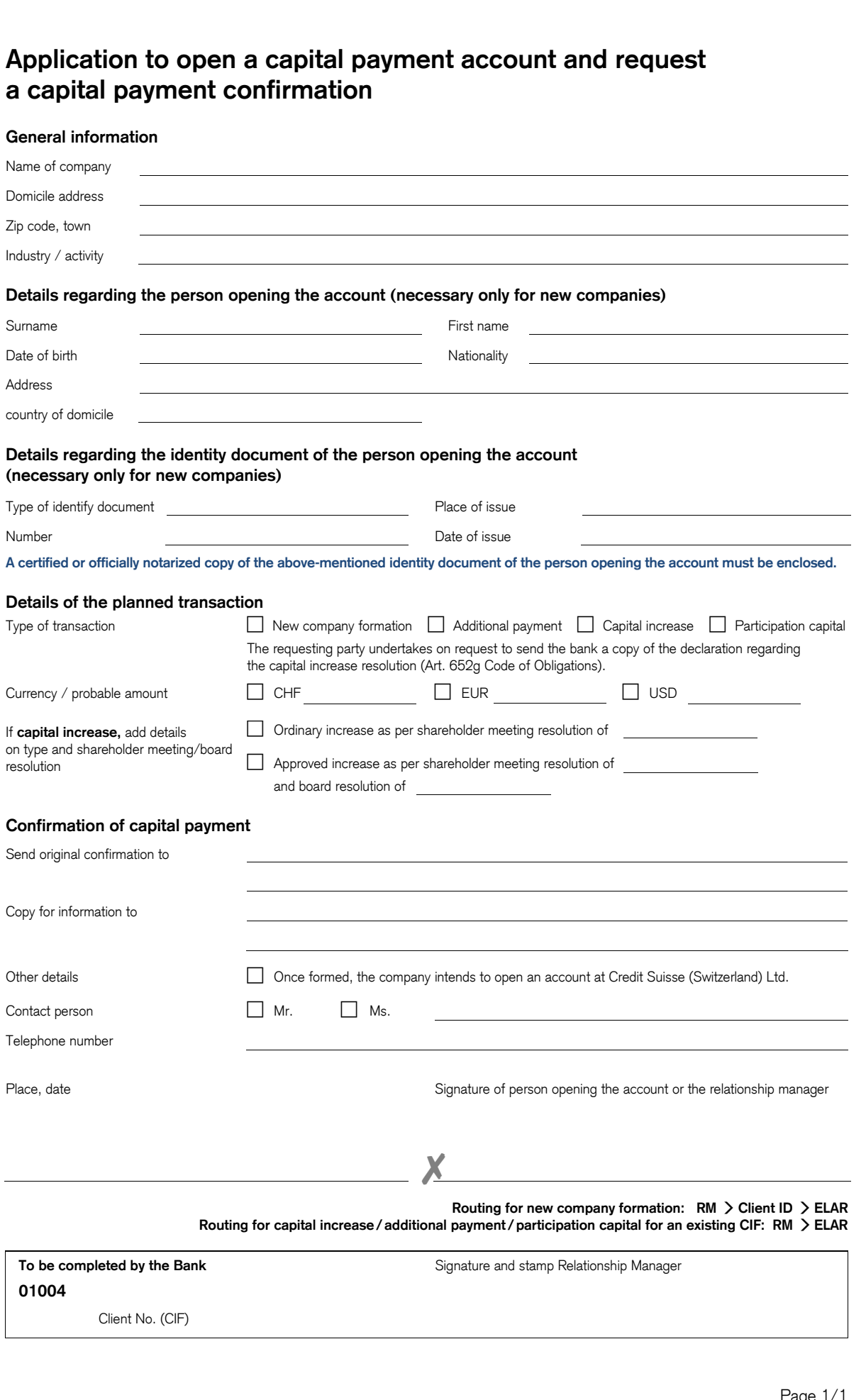